72nd IETF, July 2008, Dublin

#### Mtrace Version 2: Traceroute Facility for IP Multicast

draft-ietf-mboned-mtrace-v2-01

Hitoshi Asaeda Tatsuya Jinmei Bill Fenner Steve Casner

# Changes

- Mtrace ver.2 (mtrace2) works on UDP
	- Checksum field was deleted
		- UDP checksum only
	- TLV format
		- Mtrace2 Query: 1, Mtrace2 Response: 2
- Both IPv4 and IPv6 have been supported
- Every packet count field has 64 bits length now
- Supported protocols
	- IGMP/MLD proxy and AMT gateway/relay were added

### Mtrace2 Response Data

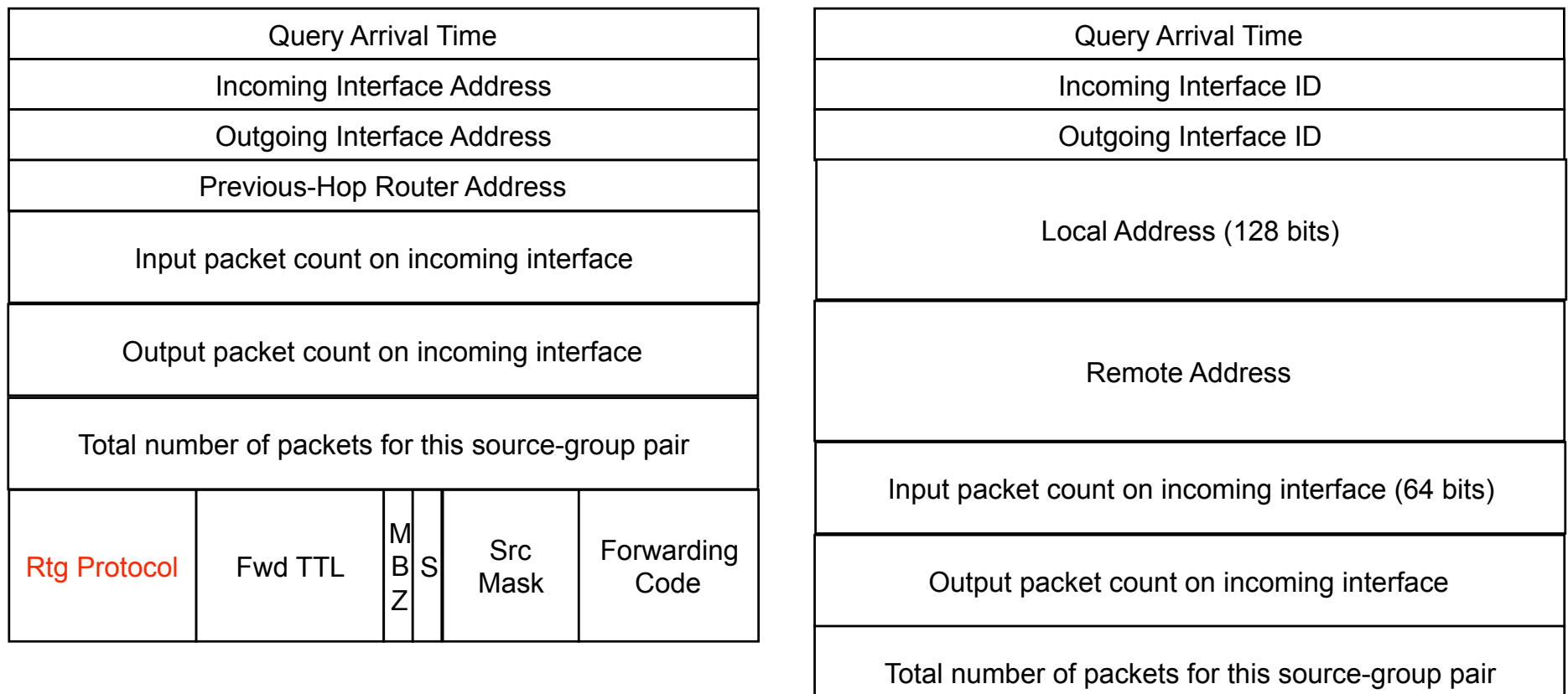

IPv4

IPv6

Rtg Protocol | MBZ | SSrc Prefix Len Forwarding Code

# Supported Protocols

- Current proposed protocols
	- 0 Unknown
	- $-1$  PIM
	- $-$  2 PIM using special routing table
	- $-$  3 PIM using a static route
	- 4 PIM using MBGP route
	- 5 PIM using state created by Assert processing
	- 6 Bi‐direc7onal PIM
	- 7 IGMP/MLD proxy
	- 8 AMT Relay
	- 9 AMT Gateway
- Need to request to add new entries for IpMRouteProtocol [IPMROUTE-MIB]
- Obtaining these values
	- Use multiple entries (by combination) of MIB
		- IpRouteProtocol, IpMcastRouteRtType, and IpMRouteProtocol, IpMcastRouteEntry, etc.
	- Are there any object to report these values?

#### Link‐Local Address

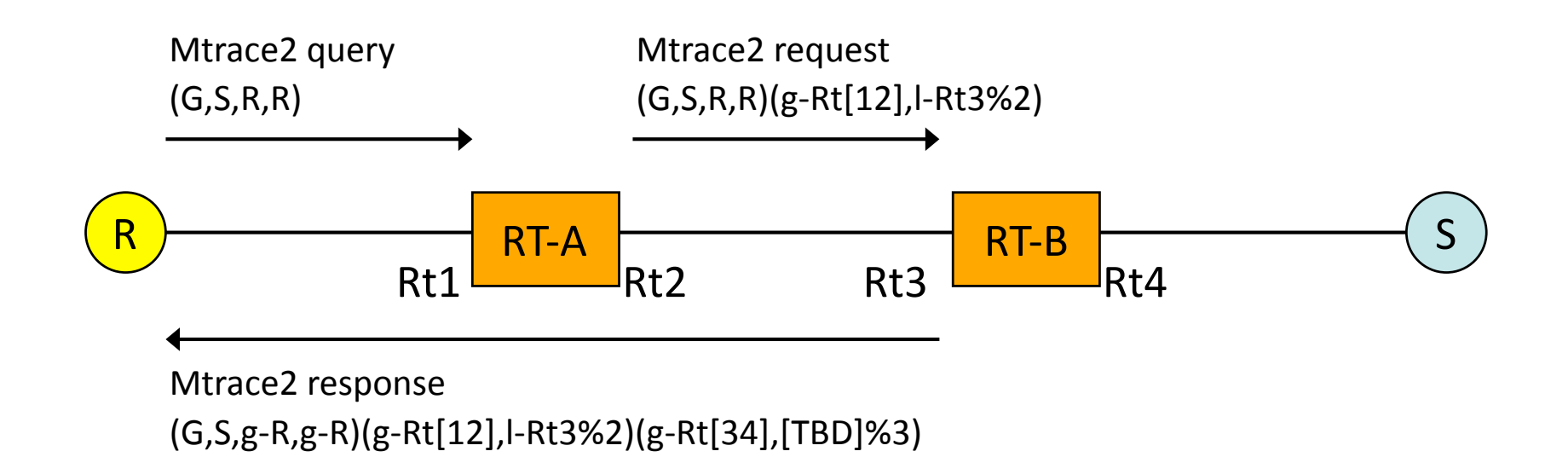

- IPv6
	- TODO: If no global address, link-local address can be filled in? Or global address is MUST?
	- "If more than one global address is assigned to the router, it should specify the global address in a response block. If no global address is assigned, it specifies a link-local address with the InterfaceIndex of [IF-MIB]"

### IANA Issues

- Request to reserve mtrace2 UDP port number
- Request to use Router Alert Option
- TLV
- IANA has assigned 224.0.1.32, mtrace.mcast.net, as the default multicast address for IPv4 mtrace responses
	- Mtrace2 uses the same IPv4 address as the default multicast group for IPv4 mtrace responses
	- Request to assign MTRACE2\_IPV6RESPADDR for IPv6 mtrace2 responses, if multicast responses are still needed
	- Eliminate this operation ? Or default unicast ?

#### Open Issues in Mtrace2 Header (1)

- 4.1 Mtrace2 TLV format
	- No limit on length but encourage to limit whole packet to MTU

### Open Issues in Mtrace2 Header (2)

- 5.2 Multicast Address
	- This field specifies the 32 bits length IPv4 or 128 bits length IPv6 multicast address to be traced, or is filled with "all 1" in case of IPv4 or with the unspecified address (:) in case of IPv6 if no group-specific information is desired. Note that non-group-specific traceroutes may not be possible with certain multicast routing protocols.

will be changed to;

– Note that non-group-specific mtrace2 MUST specify source address.

# Next Step

- Revise the draft
	- Fix TODOs, open issues, and several bugs, and present the new draft at the next IETF
- Support multiple TLV response data for flexibility
	- See next slide
- Implementation
	- We've just started mtrace2 command and router -side implementations

### Multiple TLV Responses

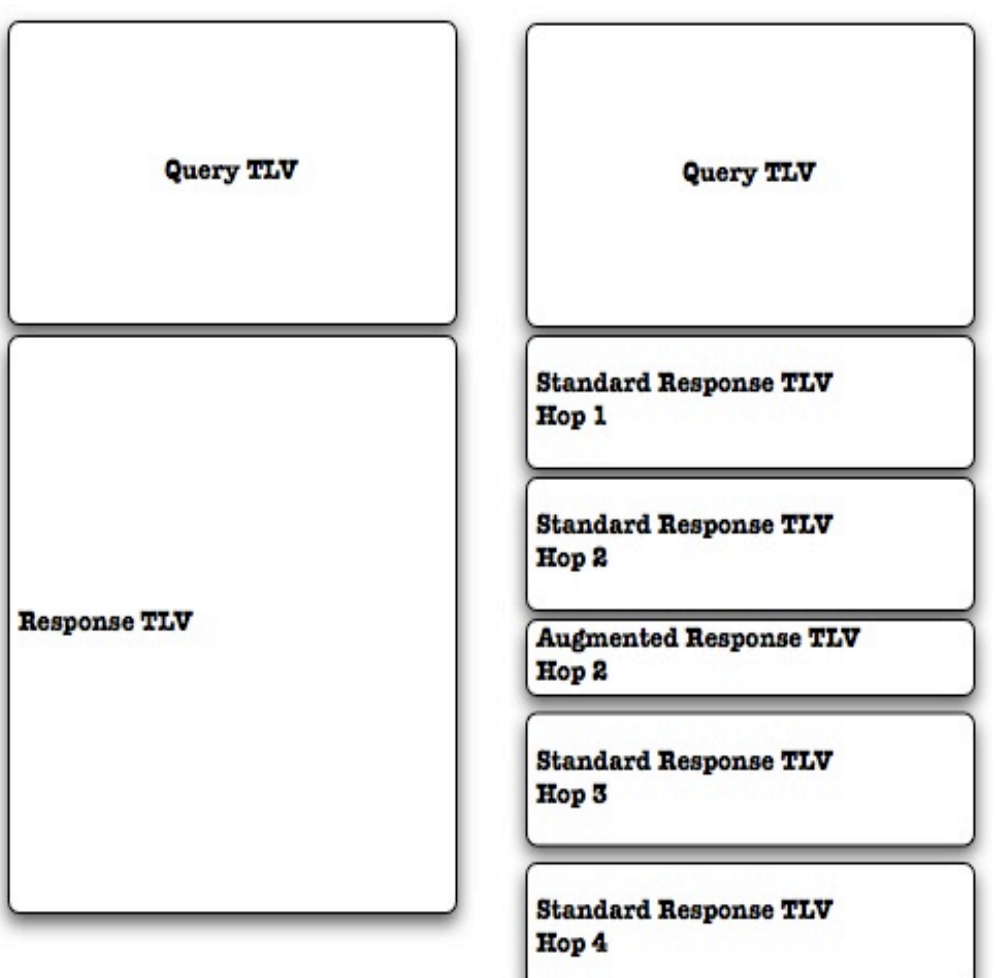